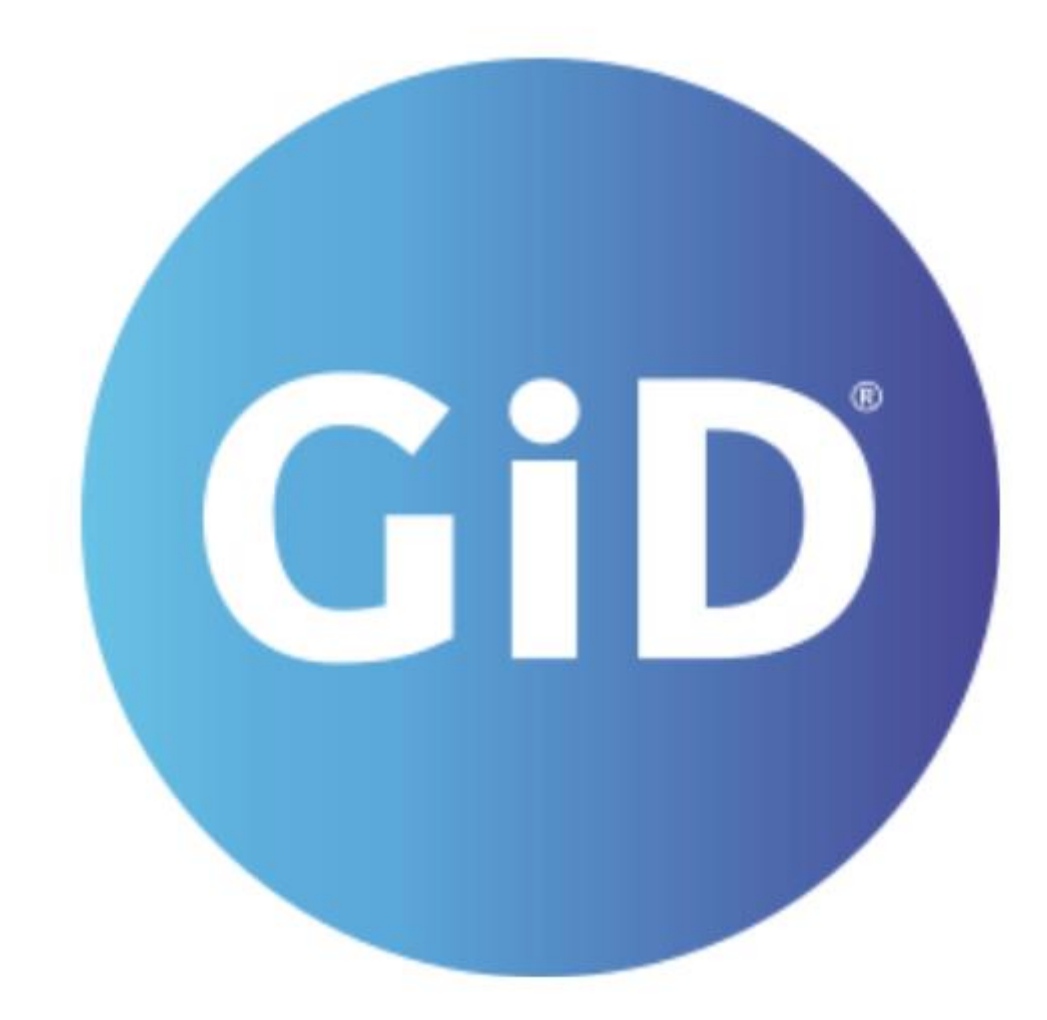

パーソナルプリポストプロセッサー

# GiD

Version 16

リリースノート

**一般**

## ログインユーザーはモデルのストレージとしてクラウドを利用することができます。

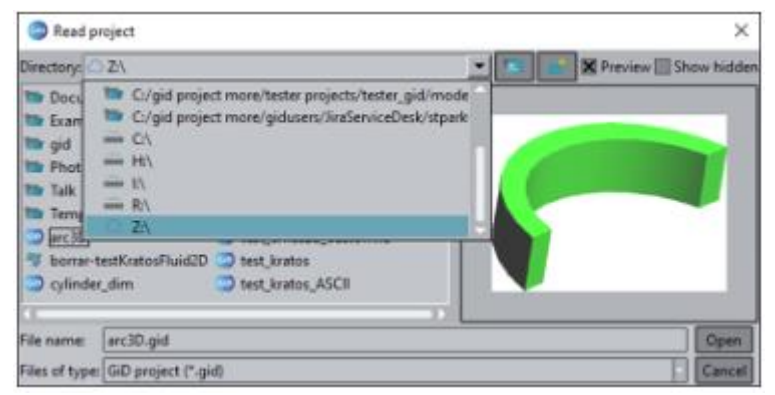

- "Utilities-Status"から、共有フォルダ(テンポラリ、User Settings など)を開くためのボタンに アクセスできます。
- 計算の前に名前を付けて保存する必要が無くなりました。保存していないモデルのためにテンポラリフ ォルダが使用されます。
- ファイルブラウザ上での圧縮/解答がサポートされました。
- Html ヘルプのファイルサイズが以前のバージョンから改善されました。
- ログインサーバにリクエストからの応答問題が発生した場合、GiD のロックが回避されるようになりまし た。
- Nastran, Abaqus, Ls-dyna のプロブレムタイプ使用時にパスワードが不要になりました。

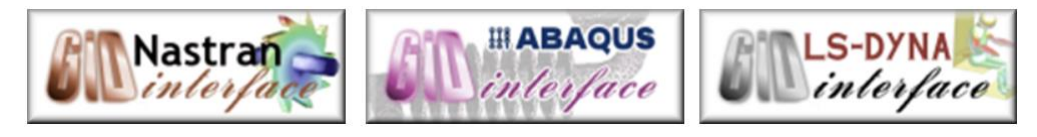

- GiD のリスタート時に、テーマが変更されなくなりました。
- ブラックテーマが改善され、高解像度画面で美しく描画されるようになりました。

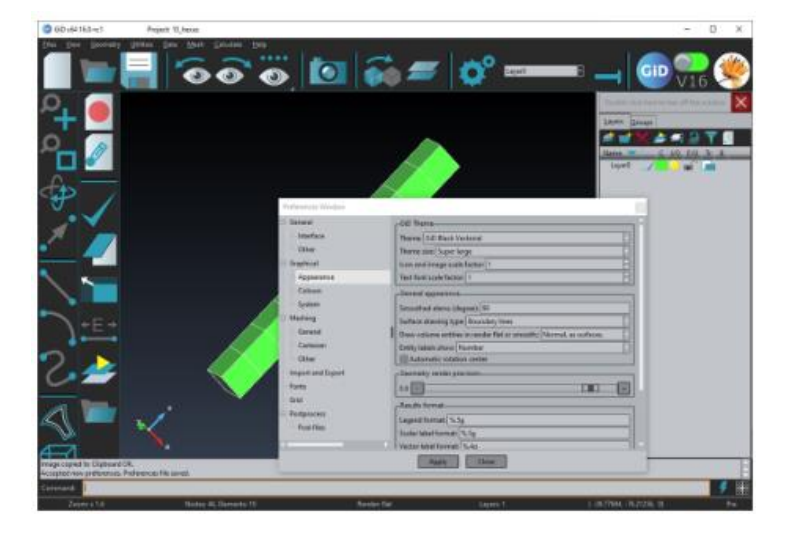

- $0.6066333$  and **Pojet U, kev**  $\overline{a}$ ۹, ●「▼」「◎  $-6$  $\mathbf{u}$ end format 3.5g  $A\mu\mu$  . Cost 不自
- 「GiD White Vectorial」テーマが新しく追加されました。

- MacOS 10.15 Catalina に対する USB ライセンスへのアクセス問題が解決されました。
- MacOS retina がサポートされました。

# **プリプロセス**

- 各ジオメトリエンティティに作成されているメッシュを保持することができるようになりました。様々なオプ ションを利用することができます。(メッシュが既に作成されている場合、リメッシュを避ける、メッシュを アップデートする、ジオメトリとともに、メッシュもコピーする、など)
- IFC ジオメトリフォーマットのインポートをサポートしました。

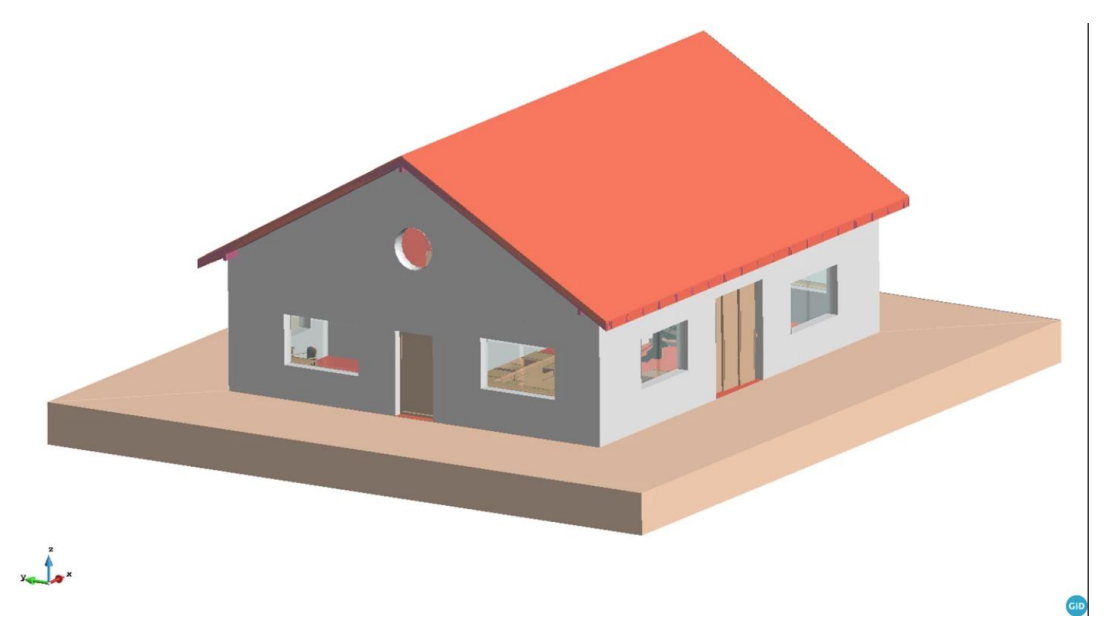

- Undo 機能が強化されました。(Redo 機能の追加、ひとつ前のコマンドの Undo、バックアップを 開始点として使用、モデルセーブ時も履歴が失われない、Undo の複数ウィンドウからのコマンドのコ ピー、など)
- 接触ボリュームの完全性がチェックされます。また、シンプルなケースでは自動的に修復されます。

#### **ポストプロセス**

結果を shape file フォーマット(GIS)で出力されるプラグインが搭載されました。

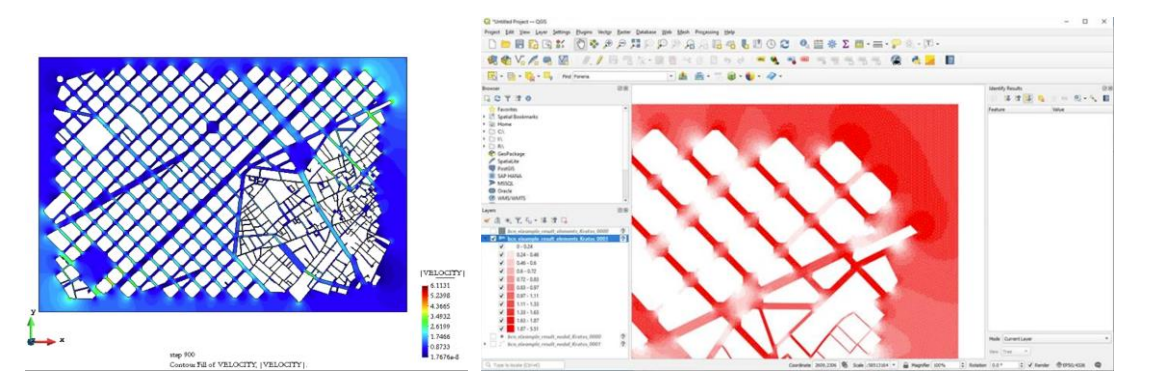

- iso-surfaces を Cuts に変換するオプションが追加されました。
- 結果キャッシュのメモリ不足に関する不具合を修正しました。
- ボリュームレンダリングに関する機能が強化されました。
- 複数のメッシュをカットする際の不具合を修正しました。
- 複数の VTK ファイルをインポートする際の問題を修正しました。
- HDF5 で結果の読み込み/書き出しする際に発生するエラーを修正しました。
- ✔ 結果読み込み時にステップをスキップすることができるようになりました。

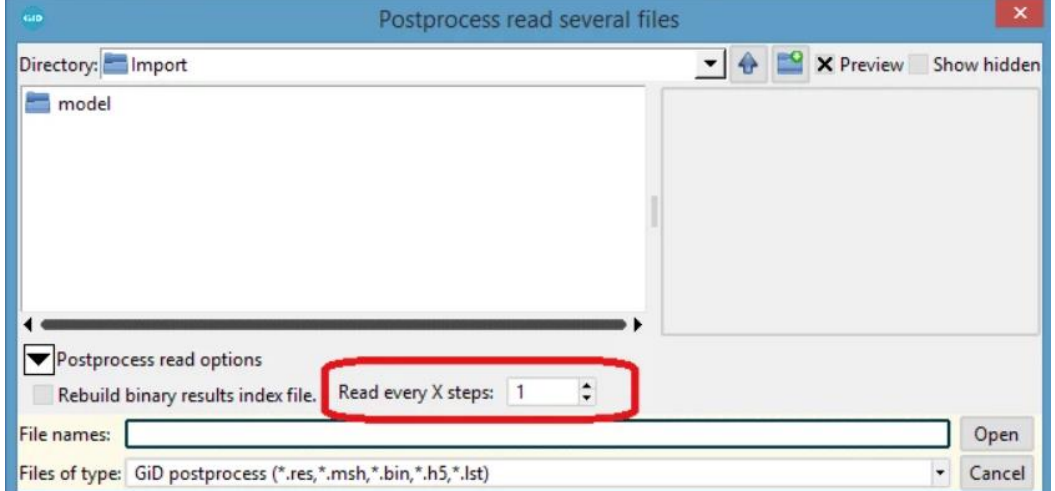

## **カスタマイズ**

- Tcl/TK のバージョンが 8.6.12 にアップデートされました。
- <GID>scripts/tk/demos/DEMO\_widgets.vbs は tk ウィジェットデモのコレクションとそのソースコ ードを表示します。(Windows)
- ✔ GID/tk widgets demo スクリプトが追加され、tk ウィジェットデモのコレクションとそのソースコード が表示されるようになりました。(Linux, macOS)

## カスタムライブラリ

- Customlib プロブレムタイプは xml spd ファイルに埋め込まれる必要がなくなりました。
- ◆ correct local axes with lines コマンドで、いくつかのカーブ上の方向に基づいて割り当て られたローカル軸を修正することができます。
- GiD-Tcl イベント
	- GiD\_Event\_BeforeCalculate,GiD\_Event\_AfterReadPreferences,GiD\_Event\_After SavePreferences, GiD\_Event\_BeforeExit, GiD\_Event\_AfterDataManagerSetCloud Folder
- Tcl コマンド
	- GiD\_AccessValueAssignedCondition ?-field\_index? set|get <condition> <over> {<question>|<field\_index> ?<value>? ... <question>|<field\_index> ?<value>?} <entities>
	- $\div$  GiD GetUserSettingsCommonDirectory ?-create folders?, return the main user GiD folder
	- $\div$  GiD Project backup save|read ?-ignore must save flags? <name>
	- GiD\_Mesh list face (e.g. "GiD\_Mesh list -normals\_dotprod\_threshold -0.9 face" to identify problems)
- Tcl サブコマンド
	- $\div$  GiD Info bounding box new optional flags ?-geometryl-mesh|-post? ?layers\_off\_also?
	- GiD\_Info mesh nodes | elements new option **-**array2 :plane list の代わりに、 objarrays の list として結果を返します。
	- $\Diamond$  GiD\_Info mesh -post -step\_index \$idx\_step -set\_name \$name Elements \$element (new optional flag -set\_name \$set\_name)
	- GiD\_Info mesh -post ?-step\_index <idx\_step>? ?-step\_value <step\_value>? (new optional flag '-step\_value')
	- $\div$  GiD\_Info variables ?-mesh? ?-expand\_array\_names?
	- $\Diamond$  GiD Info check surface <entity id> selfintersection ?-tolerance <tolerance>? (new -tolerance optional flag)
- ◇ GiD Info check mesh contact elements\_connectivities : 接触要素の完全性をチェッ クします。
- GiD\_Info postprocess get cur\_step\_index : カレントステップの整数 index を取得しま す。
- GiD\_Groups get all\_properties <group> and GiD\_Layers get all\_properties <layers>
- ◆ GiD\_Geometry get: 新しいサブオプション label\_on | selected が追加されました。
- GiD\_Geometry edit point|line|surface|volume <num> material|label\_on|selected <value>
- ◆ GiD\_Mesh get: 新しいサブオプション label\_on | selected が追加されました。
- GiD\_Mesh edit node|element <num> material|label\_on|selected <value>
- $\div$  GiD Project transform problemtype <new problemtype>
- ◆ GiD Sets get command: 値を取得するための element\_type と element\_num\_nnodes オプションが追加されました。
- GiD\_Result get new optional flag -ignore\_no\_result : 設定されていない結果値を無 視することができます。
- パッケージ
	- objarray パッケージの`-binary <data>`オプションが追加されました。
	- ◆ objarray foreach <var\_name> <objarray> <body> で、配列の全ての値を簡単にループ させることができます。
	- Tcl パッケージ vfs が追加されました。
	- promise パッケージが追加され, promises と async/await 構文で非同期プロセスを実行で きるようになりました。
	- tksvg パッケージが追加され, svg フォーマット(scalable vector graphics)のベクトル画像を サポートするようになりました。
- **✓ 新しい GiD の変数 ShowFigures(BoundingBoxLines),** ShowFigures(BoundingBoxSurfaces), ShowFigures(BoundingBoxVolumes) を利用し て、エンティティのバウンディングボックスを描画することができます。
- GidUtils::OpenWindow , GidUtils::CloseWindow , などで、従来のデータウィンドウを処理する ことができます。